# **ПРОГРАММНЫЙ МОДУЛЬ ПО ДЛЯ ПОТЕНЦИАЛЬНОГО ОТОБРАЖЕНИЯ ПОЛЯРНЫХ СИЯНИЙ С ИСПОЛЬЗОВАНИЕМ ГЕОСТАТИЧЕСКИХ ДАННЫХ**

#### *Басыров Артур Ильдарович*

*студент, кафедра вычислительной математики и кибернетики, Уфимский авиационный технический университет, РФ, г. Уфа Е-mail: ar4iking19@gmail.com*

### *Воробьева Гульнара Равилевна*

*научный руководитель, д-р тех. наук, проф., Уфимский авиационный технический университет, РФ, г. Уфа*

### **АННОТАЦИЯ**

В статье рассматривается задача разработки модуля приложения, который обеспечит потенциальным отображением полярных сияний на карте с использованием диаграммы Вороного. Предложены математические методы решения поставленной задачи. Разработан алгоритм на основе предложенных методов. Описано разработанное ПО.

### **ABSTRACT**

The article considers the task of developing an application module that will provide a potential display of the auroras on the map using the Voronoi diagram. Mathematical methods for solving the problem are proposed. An algorithm based on the proposed methods has been developed. The developed software is described.

**Ключевые слова**: Полярные сияния; Диаграмма Вороного; гистограмма; вариограмма; триангуляция Делоне; авроральный овал.

**Keywords**: Auroras; Voronoi diagram; Histogram; Variogram; Delaunay triangulation; The auroral oval.

### **Введение**

УДК 004.

Данная работа посвящена улучшению прогнозирования потенциальных полярных сияний посредством геостатических диаграмм и методов используя программное обеспечение.

«Полярное сияние», так же известное как «северное сияние» — это результат воздействия заряженных частиц солнечного ветра в верхних слоях атмосферы, другими словами, свечение, имеющее различные деформированные формы колец в северном или южном полушарии Земли. [\[1\]](#page-10-0)

В настоящее время прогноз различных геофизических параметров в области аврорального овала выполняется на основе ряда математических моделей, исходными данными обычно являются параметры солнечного ветра и межпланетного магнитного поля, регистрируемые в режиме реального времени спутником ACE, а с 2016 г. также и спутником DSCOVR. [\[2\]](#page-10-0)

Веб-сервис NOAA, который использует в своей основе модель OVATION для краткосрочного прогнозирования интенсивности полярных сияний и обеспечивает визуализацию вероятности свечения атмосферы в области аврорального овала. На сегодняшний день данный сервис является, пожалуй, одним из самых известных и востребованных программных продуктов такого рода. (рис. 1)

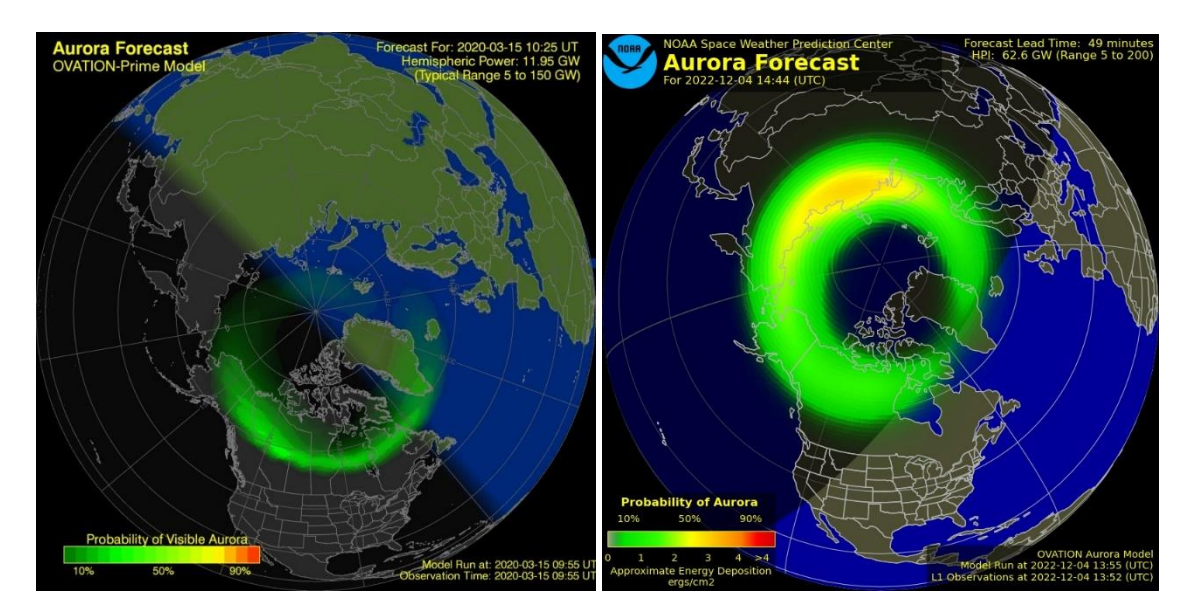

Рисунок 1 - пример визуализации краткосрочного прогноза вероятности видимости полярных сияний сервисом NOAA

Изучение принципов работы и анализ архитектуры перечисленных выше и других аналогичных программных продуктов выявили ряд характерных повторяющихся от реализации к реализации недостатков веб-сервисов интерактивности; отсутствие базовых отсутствие инструментов ДЛЯ визуализируемых пространственного анализа параметров; невозможность масштабирования добавления динамического  $\mathbf{M}$ пользовательских слоев: инвариантность набора визуализируемых параметров, что значимо усложняет эффективное применение сервисов такого рода.

#### Актуальность

Таким образом, улучшение модулем общедоступного веб-сервиса, обеспечивающего интерактивный пользовательский интерфейс для визуализации прогностических геофизических данных в области аврорального овала, а также модернизация компьютерных моделей, обеспечивающих многопараметрический прогноз и визуализацию свойств аврорального овала и позволяющих проводить их оперативный геопространственный анализ, является актуальной задачей, решение которой способно обеспечить значимый эффект как в области фундаментальных исследований, так и в приложениях, нацеленных на поддержку принятия решений при управлении сложными техническими объектами в Арктическом регионе, а также повысить **безопасность** находящейся там техники и **избежать длительных потерь связи**.

#### **Цель, задачи, материалы и методы**

Основная *цель данной работы* – это сбор геофизических данных и создание геостатических диаграмм и методов для отображение полярных сияний на карте.

С этой целью в данной работе разрабатывается модуль для уже существующего решения по прогнозированию полярных сияний [\(aurora](https://aurora-forecast.ru/)[forecast.ru\)](https://aurora-forecast.ru/), который послужит для дополнительной геостатистики и формирования диаграммы Вороного с визуализацией на цифровом глобусе

В соответствие с данной целью можно обозначить следующие основные *задачи работы:*

- 1) Анализ и сравнение методов прогнозирования полярных сияний с последующим выбором лучшего метода, на основе которого будет разработано приложение
- 2) Построение гистограммы и диаграммы Вороного
- 3) Разработка модуля приложения, который обеспечит потенциальным отображением полярных сияний на карте с использованием диаграммы Вороного. (основного модуля)

# **Научная новизна**

# **Обзор основных популярных методов визуализации данных на плоскость пространственных координат**

Простейшим общепринятым видом визуализации данных является нанесение точек на плоскость пространственных координат, причем цвет нанесенной точки может соответствовать измеренной в них величине (рис. 2.1а).

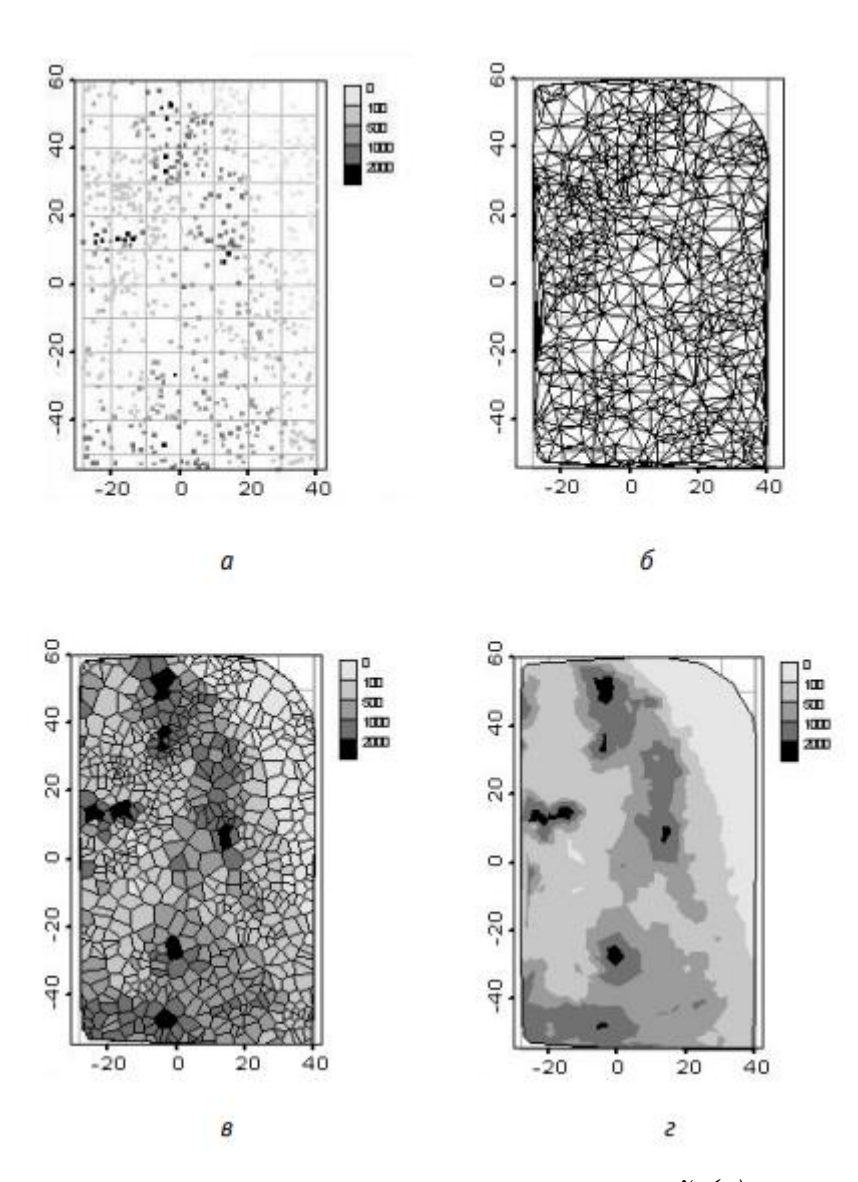

*Рисунок 2 - Диаграмма расположения точек измерений (а), триангуляция сети мониторинга (б), полигоны Вороного (с) и контуры данных измерений по триангуляции (г)*

# *1. Диаграмма Вороного*

Под классической диаграммой Вороного для набора точечных объектов на плоскости понимается разбиение плоскости на ячейки Вороного, каждая из которых является геометрическим местом точек, расположенных ближе к данному объекту, чем к остальным. В качестве меры близости в работе используется евклидово расстояние.

Диаграмма Вороного является фундаментальной геометрической структурой, широко используемой в современной науке, а также при решении практических задач, в частности, в вычислительной геометрии и компьютерной графике. С ее помощью строятся различные сетки, разбиения поверхностей, осуществляется поиск кратчайшего пути между объектами, ближайших соседей и многое другое. [\[3\]](#page-10-0)

Настоящая работа посвящена использованию диаграммы Вороного для построения на плоскости, а затем созданию на ее основе трехмерной модели объекта (части Земли – Антарктида, где появляются полярные или северные сияния), которая впоследствии разбивается на отдельные участки потенциального прогнозирования северных сияний по ячейкам Вороного.

На рис. 3 приведен пример диаграммы Вороного. Вершины многоугольников определяют вершины диаграммы Вороного, а соединяющие их отрезки – ребра диаграммы Вороного.

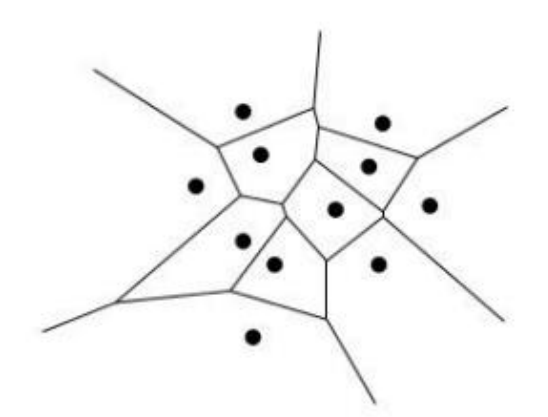

*Рисунок 3 - Диаграмма Вороного для 11 точек*

В настоящее время известно множество алгоритмов построения диаграммы Вороного на плоскости, имеющих разную эффективность. Наилучшие алгоритмы имеют эффективность  $O(n * log n)$ , среди них следует отметить метод Форчуна и алгоритм, основанный на методе декомпозиции. Для пространств большей размерности эффективные алгоритмы разработаны пока только для частных случаев, в общем же случае применяются приближенные алгоритмы. [\[4\]](#page-10-0)

### 2. Триангуляция Делоне

Для визуализации сети мониторинга и ее кластерной структуры часто используется триангуляция Делоне - система треугольников с вершинами в точках ребрами измерений, непересекающимися  $\,$  M минимальным количеством тупоугольных треугольников (рис. 2.16). Подобная визуализация позволяет обособить области с качественно повышенной плотностью измерений (кластерами). [5] В двумерной интерполяции триангуляция Делоне разбивает плоскость на самые «большие» треугольники, насколько это возможно, избегая слишком острых и слишком тупых углов. По этим треугольникам можно строить простейшие формы методов линейной интерполяции.

# Содержательная постановка задачи.

Необходимо создать модуль для уже существующего решения, который послужит для дополнительной геостатистики и формирования диаграммы Вороного с визуализацией на цифровом глобусе. Для этого нужно:

- 1) Разработать алгоритм построения диаграммы Вороного
- 2) Разработать backend-модуль для использования выходных точек координат для построения диаграммы Вороного в интерактивном вебсервисе.
- 3) Разработать интерактивный веб-сервис  $\mathbf{c}$ использованием существующего **API** Arcgis for **JS** (https://developers.arcgis.com/javascript/latest/)
- 4) Разработать модуль для прогнозирования полярных сияний

Формальная постановка задачи соответствует контекстной диаграмме IDEF0, приведенной на рисунке:

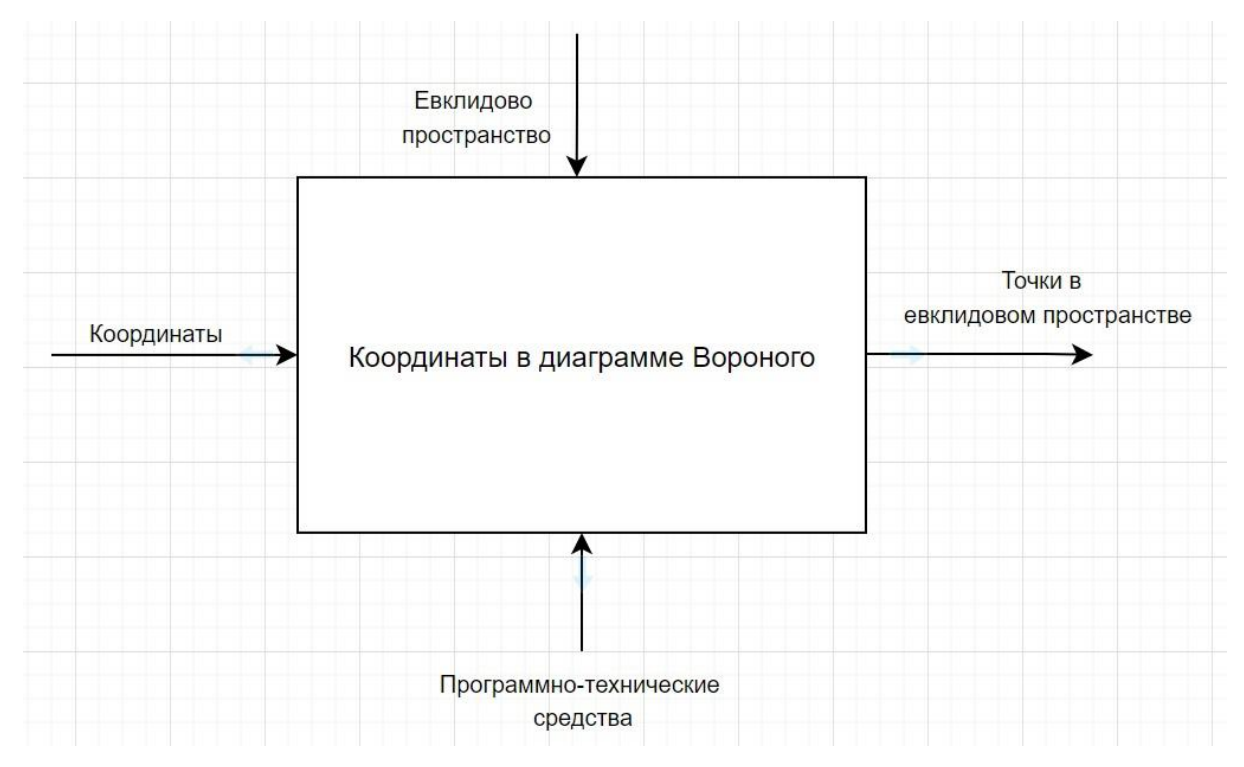

*Рисунок 4 – Нотация IDEF 0*

В соответствии с вышеприведенной схемой опишем входные и выходные данные:

А) Координаты: точки координат в двухмерной плоскости во входном файле geojson.

Б) Точки в евклидовом пространстве: точки координат в евклидовом пространстве в выходном geojson файле

# **Разработка модуля приложения**

Создадим функцию строящую диаграмму вороного по вводимому файлу geojson и функцию, отображающая расстояние между координатами точек (гистограмма) вводимого файла (рисунок 5):

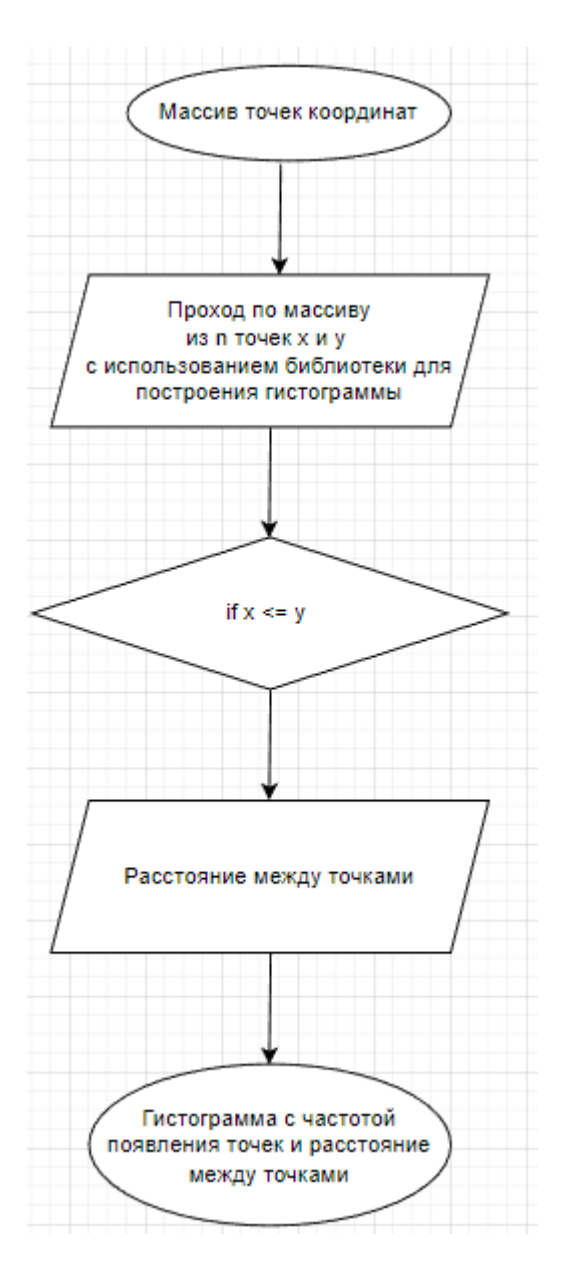

*Рисунок 5 - Блок схема алгоритма построения гистограммы*

Результат работы кода представлен на рисунке 7, где по оси ординат отображается частота появления точек, а по оси абсцисс соответственно расстояние между точками.

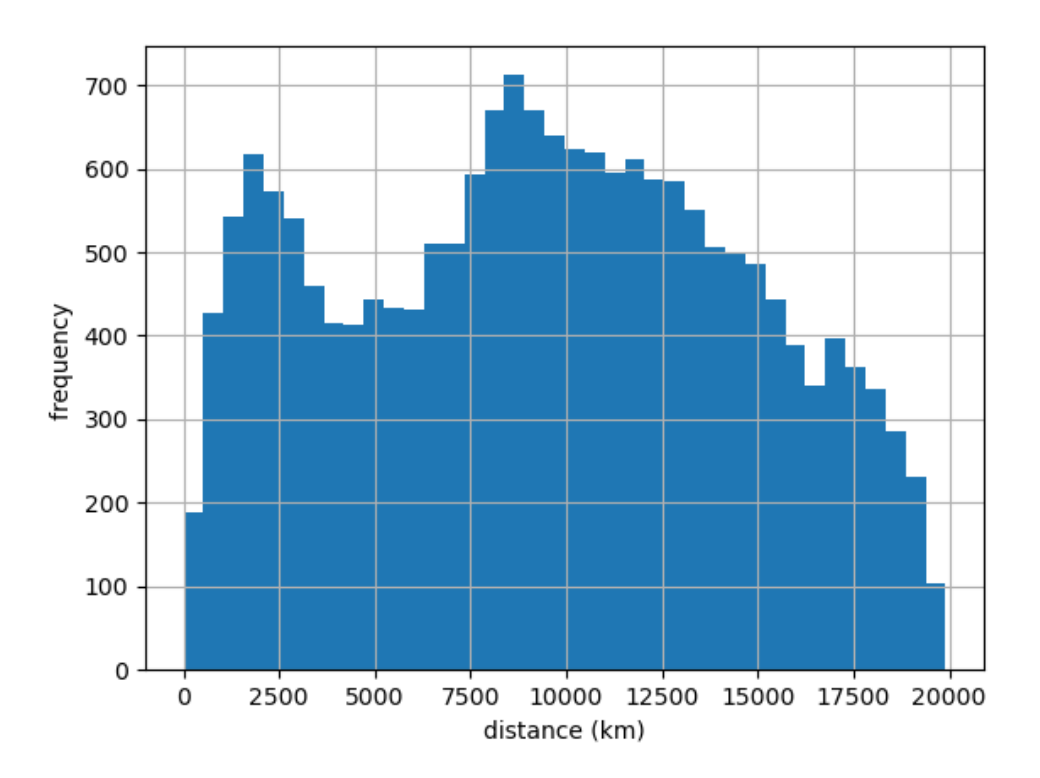

*Рисунок 6 – Сформированная Гистограмма*

Результат работы программы для визуализации диаграммы Вороного на цифровом глобусе (рис. 7). Оранжевые сектора обозначают интенсивность полярных сияний Северного и Южного полушария

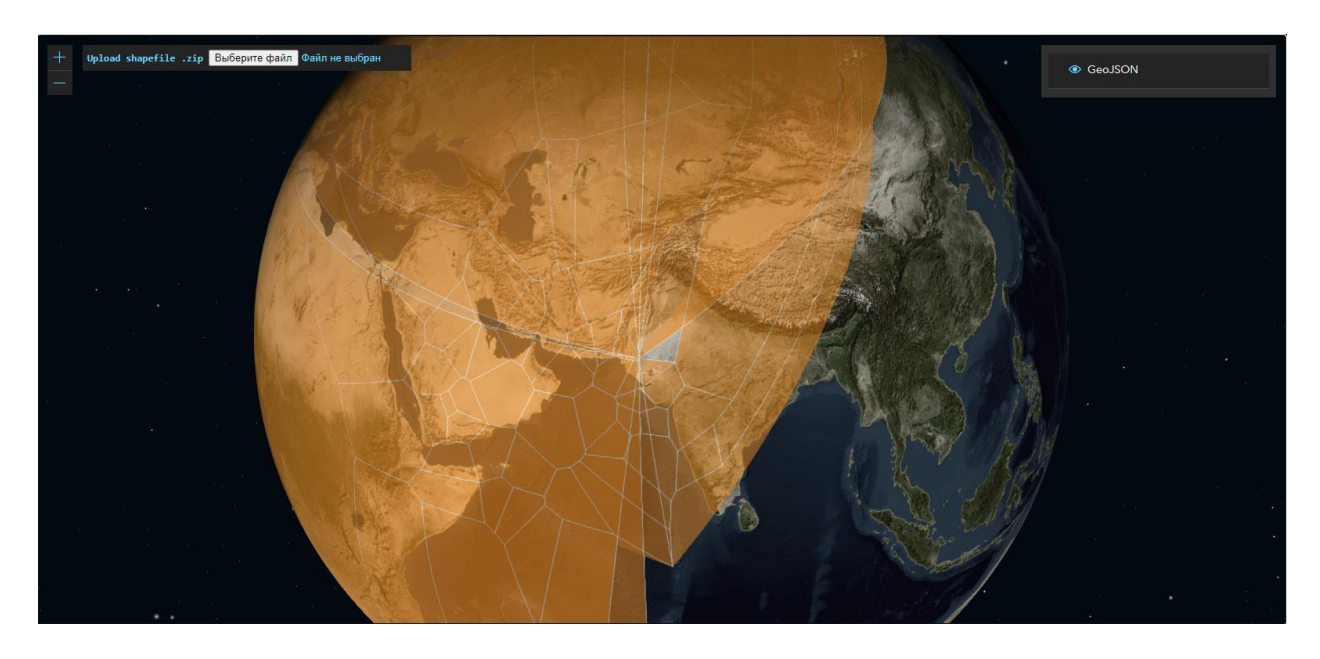

*Рисунок 7 – Диаграмма Вороного на цифровом глобусе*

### **Заключение**

В результате проведенных исследований предлагается использовать данный программный модуль для сбора дополнительной геостатистики в прогнозировании полярных сияний. В работе представлен готовый алгоритм работы построения диаграммы Вороного на цифровом глобусе и основные методы для визуализации геостатистических данных.

В результате данного исследования задачи работы можно полагать выполненными.

### <span id="page-10-0"></span>**Список литературы**

- 1. Старков Г.В. Планетарная динамика аврорального свечения // Физика околоземного космического пространства. Т. 3. Апатиты: ПГИ, 2000. С. 409–499.
- 2. Vorobev V., Pilipenko V.A., Reshetnikov A.G., Vorobeva G.R., Belov M.D. Web-oriented visualization of auroral oval geophysical parameters // Научная визуализация. 2020. Т. 12. № 3. С. 108–118. doi: 10.26583/sv.12.3.10
- 3. Использование диаграммы Вороного на плоскости в трехмерных моделях для последующего разбиения на фрагменты [Электронный ресурс] URL: [https://www.cs.vsu.ru/ipmt-conf/conf/2021/works](https://www.cs.vsu.ru/ipmt-conf/conf/2021/works/1.%20%D0%9C%D0%B5%D1%82%D0%BE%D0%B4%D1%8B%20%D0%B8%20%D1%82%D0%B5%D1%85%D0%BD%D0%BE%D0%BB%D0%BE%D0%B3%D0%B8%D0%B8%20%D1%80%D0%B0%D0%B7%D1%80%D0%B0%D0%B1%D0%BE%D1%82%D0%BA%D0%B8%20%D0%BF%D1%80%D0%BE%D0%B3%D1%80%D0%B0%D0%BC%D0%BC%D0%BD%D1%8B%D1%85%20%D1%81%D0%B8%D1%81%D1%82%D0%B5%D0%BC/1854.dokl.pdf)
- 4. Диаграмма Вороного Wiki Интернет-ресурс: URL: [https://ru.wikipedia.org/wiki/Диаграмма\\_Вороного](https://ru.wikipedia.org/wiki/%D0%94%D0%B8%D0%B0%D0%B3%D1%80%D0%B0%D0%BC%D0%BC%D0%B0_%D0%92%D0%BE%D1%80%D0%BE%D0%BD%D0%BE%D0%B3%D0%BE)
- 5. «Геостатистика: теория и практика»: [Электронный ресурс]. URL: <https://www.geokniga.org/books/10252>С. 34-38.